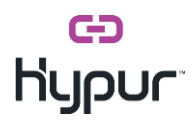

## ISV - CONTACTLESS PAYMENTS API (Hypur Pay)

Friday, May 1, 2020 1:43 PM

## CONTACTLESS PAYMENTS API

Safe checkout is when you send a text message to a customer with a link to enter the PAC and add a tip (if enabled) to authorize a purchase. Safe checkout eliminates the need for the customer to enter the PAC on a number pad in a store.

<https://support.hypur.com/hc/en-us/articles/360046519833-What-is-Safe-Checkout->

<https://tst-api.hypur.com/Payments/Help>

Safe Checkout (SANDBOX) POST URL: [https://tst](https://tst-api.hypur.com/Payment/SafePurchase?ApiToken=%7b%7bApiToken%7d%7d&MerchantToken=%7b%7bMerchantToken%7d%7d)[api.hypur.com/Payment/SafePurchase?ApiToken={{ApiToken}}&MerchantToken={{MerchantTok](https://tst-api.hypur.com/Payment/SafePurchase?ApiToken=%7b%7bApiToken%7d%7d&MerchantToken=%7b%7bMerchantToken%7d%7d) [en}}](https://tst-api.hypur.com/Payment/SafePurchase?ApiToken=%7b%7bApiToken%7d%7d&MerchantToken=%7b%7bMerchantToken%7d%7d)

Purpose: Allows for safe checkout. This method sends an SMS to the consumer so that they can enter their PAC on their device to complete the purchase. Sample JSON Request Body: { "Amount": 1.00, "OrderId": 123 }

## Safe Checkout (Prod)

POST

UR[L:https://api.hypur.com/Payment/SafePurchase?ApiToken={{ApiToken}}&MerchantToken={{M](https://api.hypur.com/Payment/SafePurchase?ApiToken=%7b%7bApiToken%7d%7d&MerchantToken=%7b%7bMerchantToken%7d%7d) [erchantToken}}](https://api.hypur.com/Payment/SafePurchase?ApiToken=%7b%7bApiToken%7d%7d&MerchantToken=%7b%7bMerchantToken%7d%7d)

Purpose: Allows for safe checkout. This method sends an SMS to the consumer so that they can enter their PAC on their device to complete the purchase.

Sample JSON Request Body: { "Amount": 1.00, "OrderId": 123 }